## **2017-11-06 - ISDA Team - Stand-up Meeting Notes**

 $\mathcal{L}_{\rm{max}}$ 

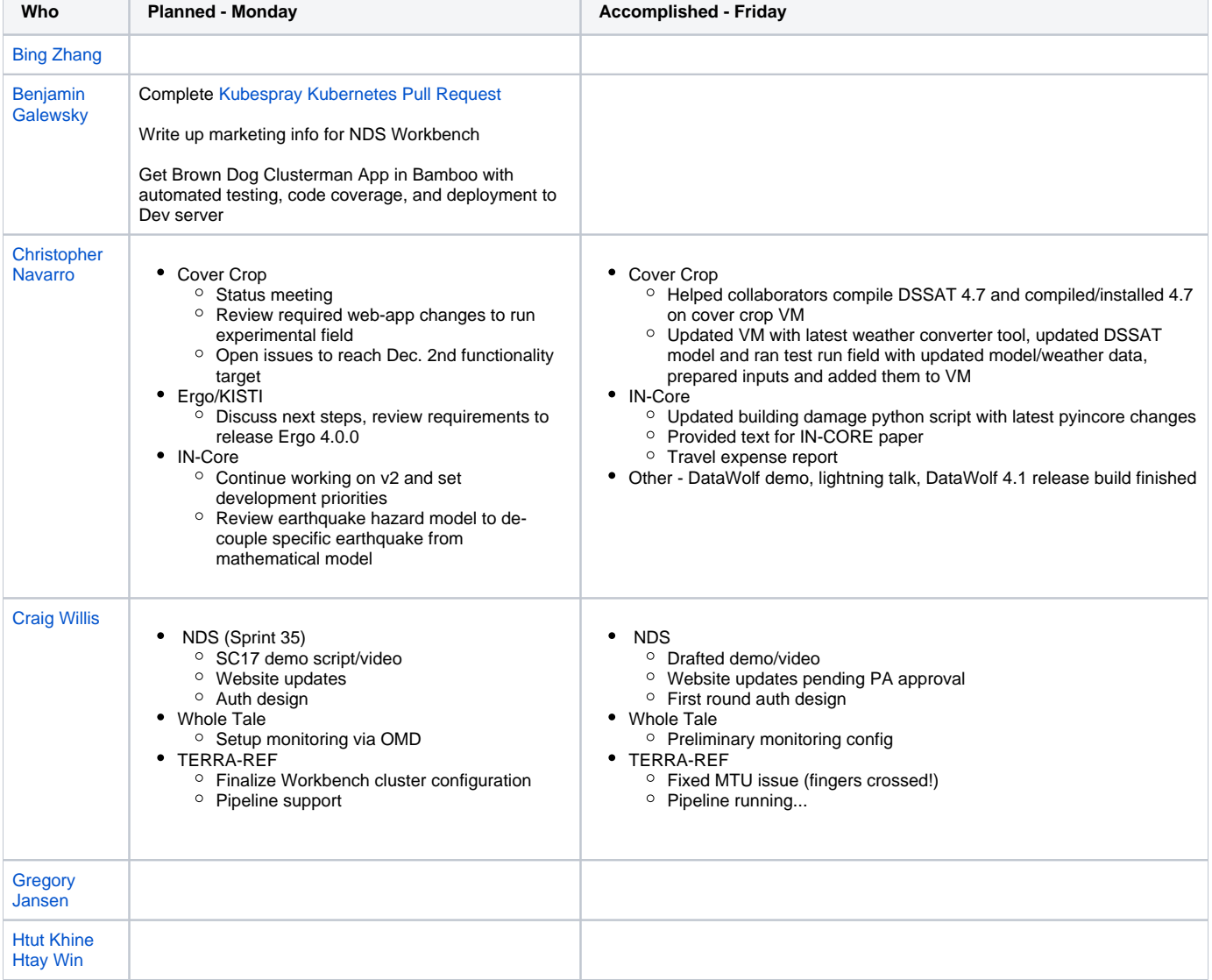

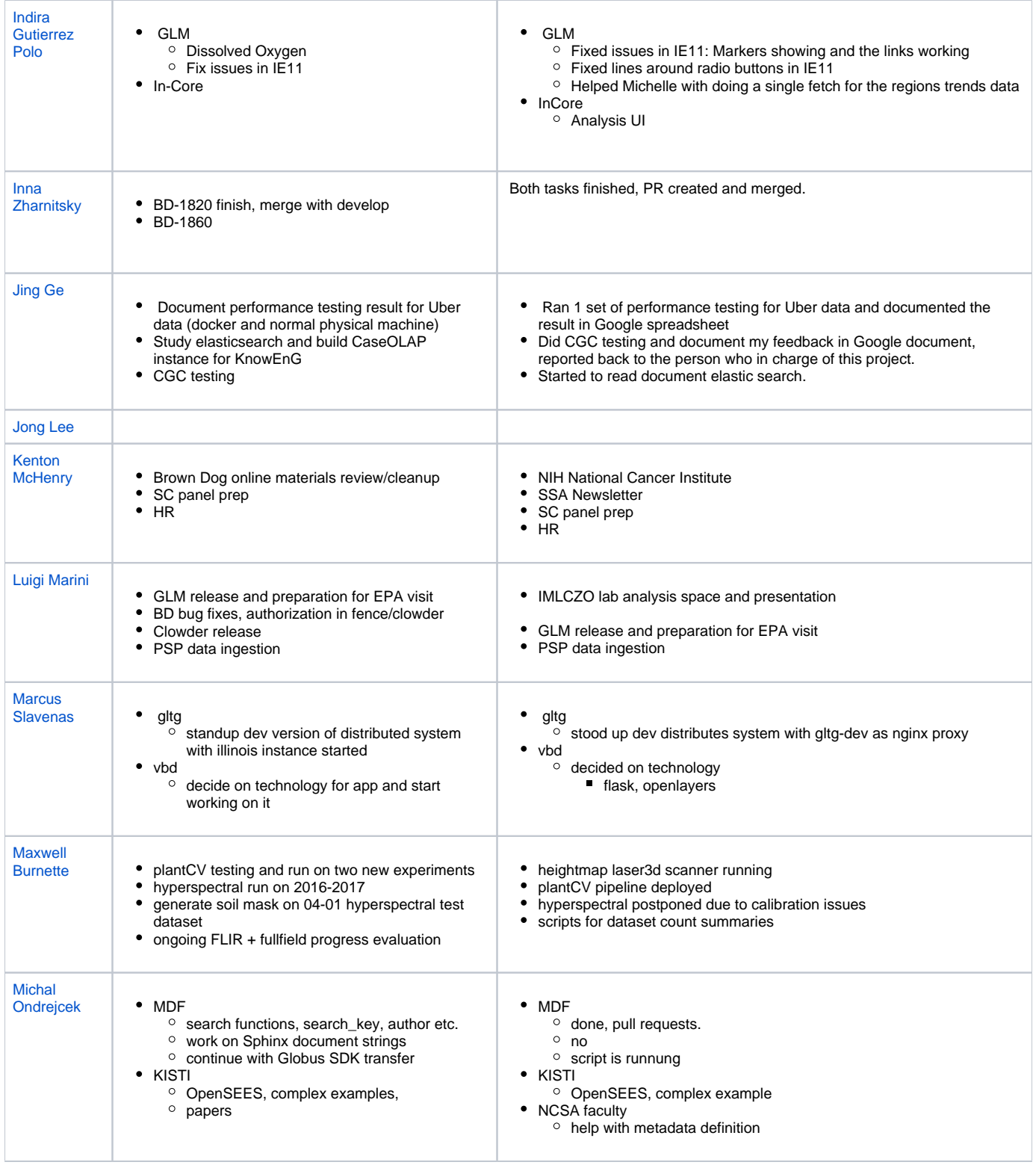

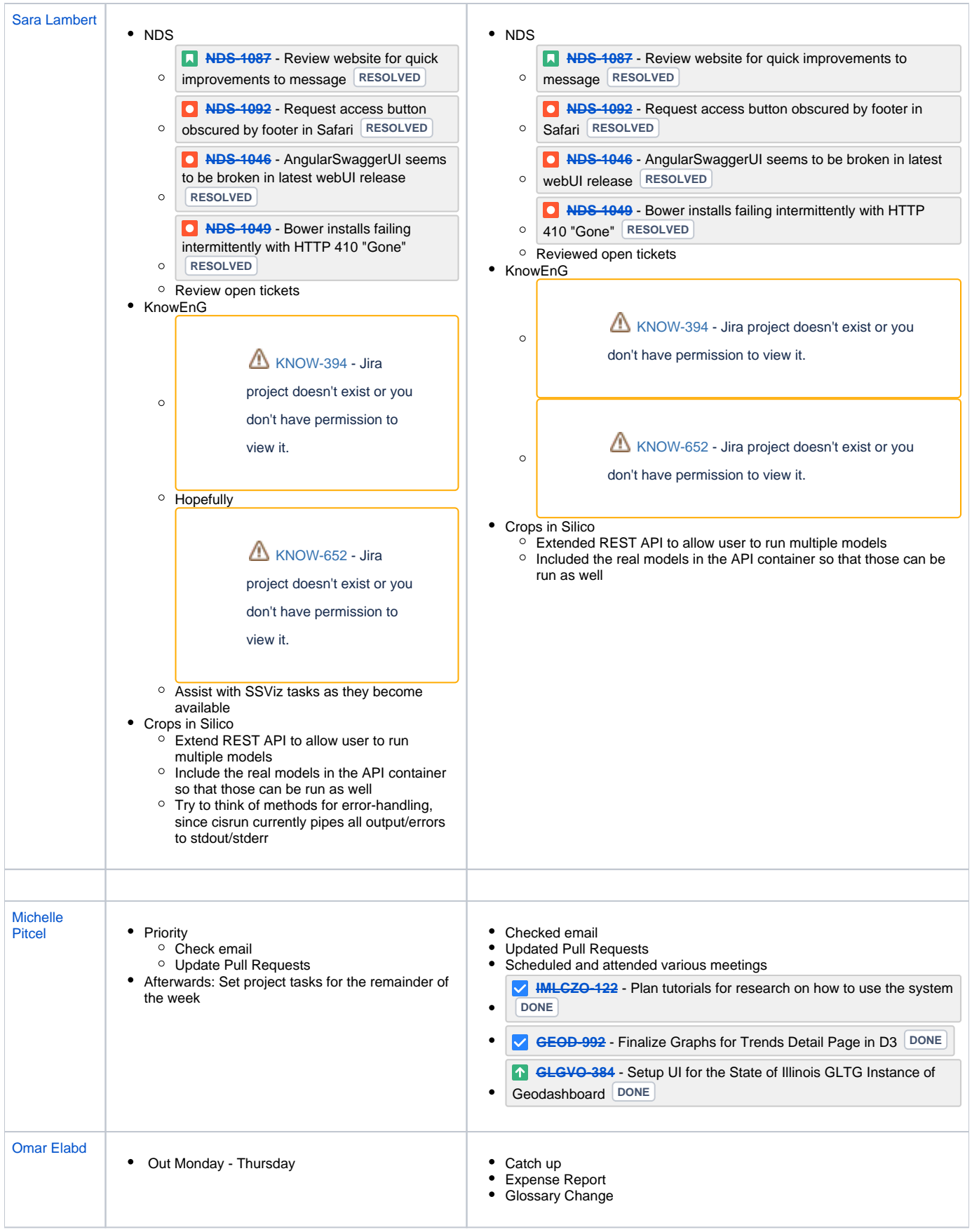

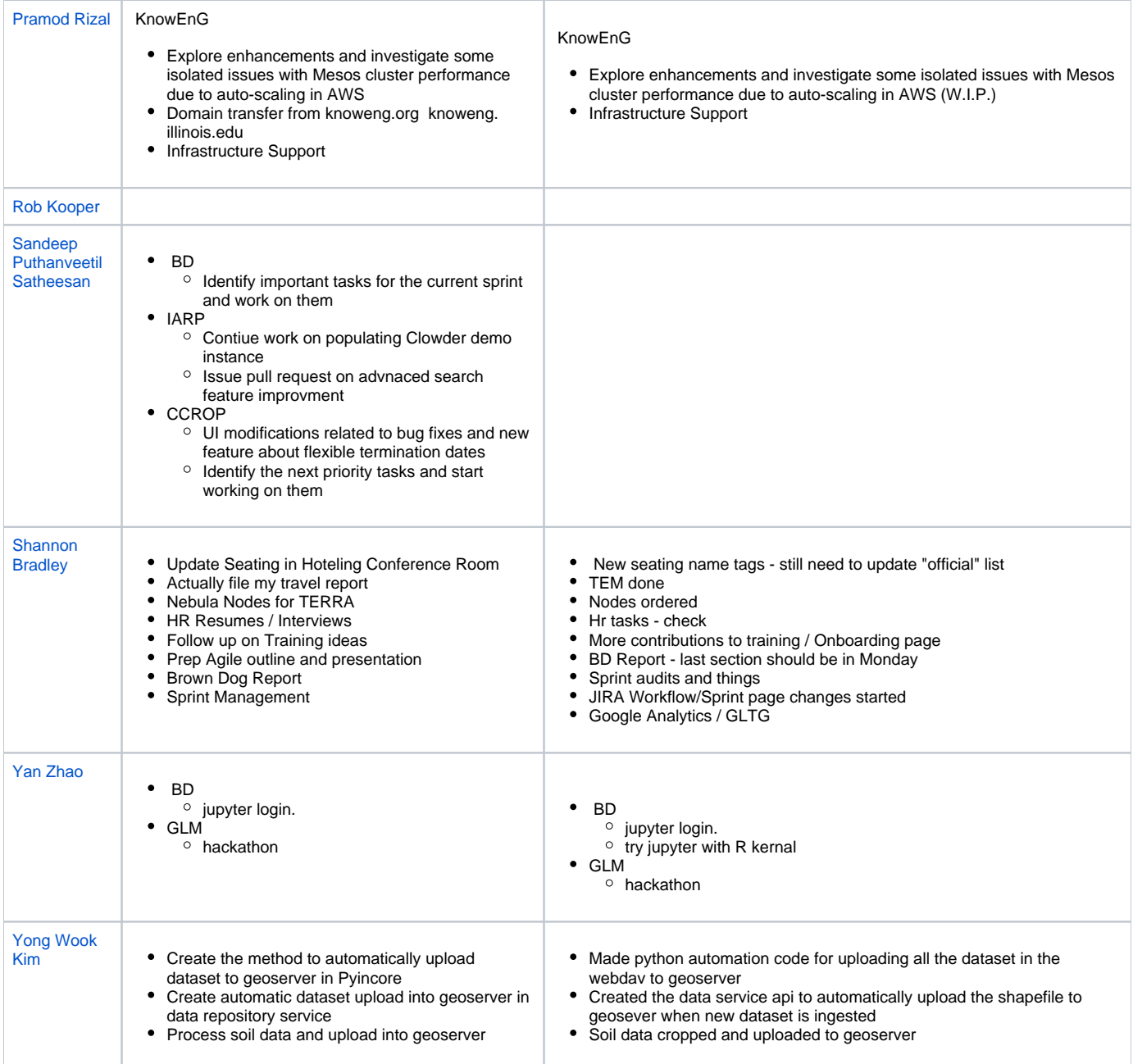